## SAP ABAP table V\_T7UNAAP\_ADDTAB {Generated Table for View V\_T7UNAAP\_ADDTAB}

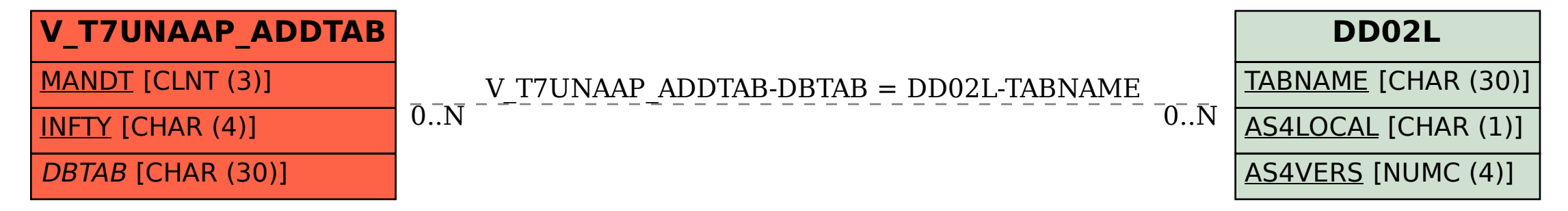